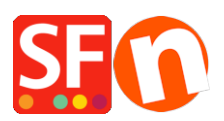

[Base de conocimiento](https://shopfactory.deskpro.com/es-ES/kb) > [Optimización para motores de busqueda](https://shopfactory.deskpro.com/es-ES/kb/search-engine-optimization-seo) > [Shop is running very](https://shopfactory.deskpro.com/es-ES/kb/articles/shop-is-running-very-slow-after-inserting-google-analytics-code) [slow after inserting Google Analytics code](https://shopfactory.deskpro.com/es-ES/kb/articles/shop-is-running-very-slow-after-inserting-google-analytics-code)

## Shop is running very slow after inserting Google Analytics code

Merliza N. - 2021-12-08 - [Optimización para motores de busqueda](https://shopfactory.deskpro.com/es-ES/kb/search-engine-optimization-seo)

My shop is running very slow - navigating from one page to another is taking too long to load. Why is this happening?

If you have recently inserted your Google Analytics code in the ShopFactory Central page, then please edit the GA code as shown below:

- Open shop in SF
- Click Site Analytics / SEO icon in Shopfactory Central

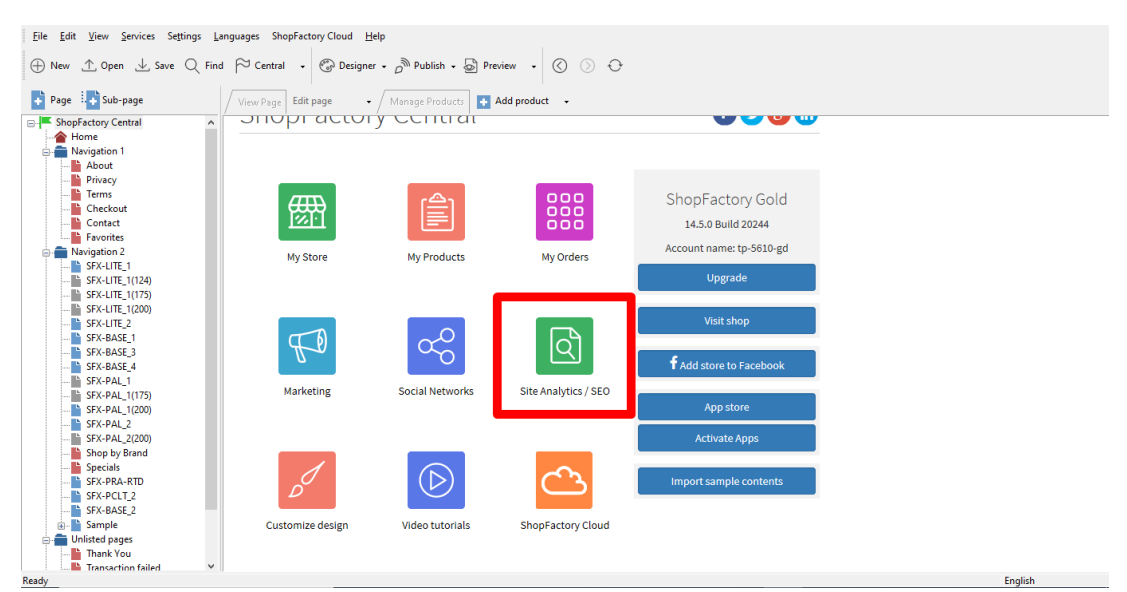

- Click Website Analytics in the left tree

- Locate the Google Analytics code text box:

- Edit your code by adding **http:** in front of the Google analytics URL.

To do this, edit the line –

'script','//www.google-analytics.com/analytics.js'

 $TO -$ 

**'script','http://www.google-analytics.com/analytics.js'**

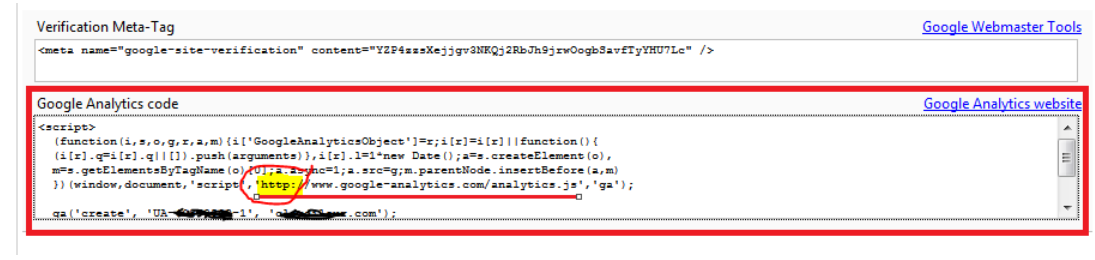

- Save and preview your shop in External browser.